# **ПРИБОР ПОКАЗЫВАЮЩИЙ КП1М**

**Протокол обмена**

**2.556.103 Д**

## СОДЕРЖАНИЕ

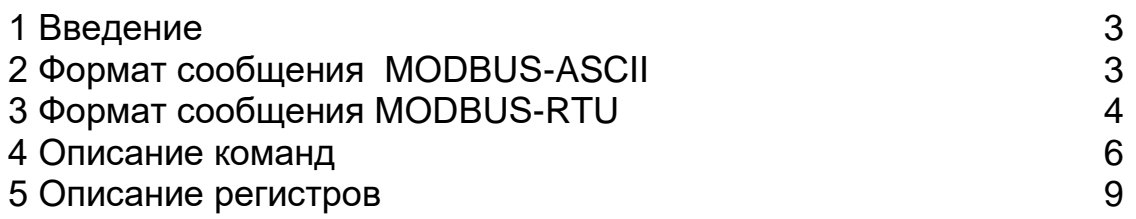

#### $\mathbf 1$ Введение

Протокол **MODBUS** предназначен для связи между приборами, объединенными в сеть с организацией обмена типа «MASTER-SLAVE». При этом только **MASTER** может инициировать сообщения, называемые ЗАПРОС, на который **SLAVE** формирует сообщение, называемое ОТВЕТ.

Обмен сообщениями осуществляется в режиме последовательной передачи. Параметры последовательного обмена должны быть одинаковы для всех объектов сети **MODBUS**: 1 старт-бит, 8 бит данных, 1 стоп-бит.

Протокол **MODBUS** определяет структуру сообщений ЗАПРОС и ОТВЕТ.

#### 2 Формат сообщения MODBUS-ASCII

2.1 Каждый байт в сообщении посылается как два знака ASCII. Главным преимуществом данного режима является то, что он позволяет иметь различные интервалы времени между посылками, без появления ошибки.

Формат сообщения представлен на рисунке 1.

Любой байт адреса, команды или данных представляется в виде двух ASCII знаков: в числе 62h знаки «6» и «2» представляются и передаются, как 36h и 32h.

| Старт  | Адрес   | Команда | Данные          | КC      | ش⊤ог    |
|--------|---------|---------|-----------------|---------|---------|
| 1 знак | 2 знака | 2 знака | <b>N</b> знаков | 2 знака | 2 знака |

**Рисунок 1** - Формат сообщения MODBUS-ASCII

2.2 Сообщения начинаются маркером начала сообщения - знаком двоеточия (:) (3Ah), заканчиваются маркером конца сообщения - двумя байтами (0Dh и 0Ah).

2.3 Поле адреса содержит два знака. Адреса **SLAVE** находятся в десятичном диапазоне 0-247. Адрес 0 присваивается **SLAVE**, которые должны отвечать на ЗАПРОС с любым адресом.

При формировании запроса **MASTER** устанавливает в поле адреса адрес запрашиваемого **SLAVE**, в ответе в поле адреса возвращается адpec SLAVE.

2.4 Поле команд содержит два знака - код команды. В ЗАПРОСЕ кода команды указывает **SLAVE**, какое действие выполнить.

В ОТВЕТЕ поле команды служит для подтверждения приема ЗАПРОСА.

В случае приема без ошибок поле команды ОТВЕТА повторяется код команды.

При ошибке поле команды содержит признак ошибки, сформированный, как код команды, в старшем бите которого значение 1. Дополнительно в поле данных ОТВЕТА помещается уникальный код ошибки.

Например, в поле команды запроса содержится код команды 03h (0000 0011 b) - команда «Считать информацию регистров настроек».

Если **SLAVE** без ошибок принял ЗАПРОС, то в поле команды ОТВЕТ повторяет исходный код команды 03h (0000 0011 b), в случае ошибки ОТ-ВЕТ содержит признак ошибки и код ошибки (см. рисунок 2).

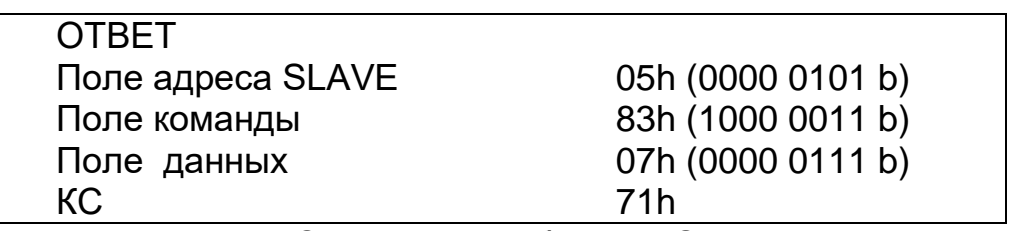

Рисунок 2 – Структура сообщения ОТВЕТ в случае ошибки

2.5 Поле данных содержит:

− в ЗАПРОСЕ - дополнительную информацию, которую использует SLAVE для выполнения команды;

− в ОТВЕТЕ − запрашиваемые данные при отсутствии ошибок,, а в случае ошибки – код ошибки (смотри рисунок 2).

2.6 Поле контрольной суммы (КС) содержит два знака.

Значение КС вычисляется передающим устройством и добавляется к сообщению. Принимающее устройство во время приема сообщения вычисляет КС и сравнивает вычисленное и принятое значения. Несовпадение этих двух значений является ошибкой.

Пример расчета КС:

Сложить все байты в сообщении, за исключением маркеров начала и конца сообщения в однобайтном поле, исключая перенос.

Выполнить байтовую операцию вычитания из 00h значения получившееся в п.1

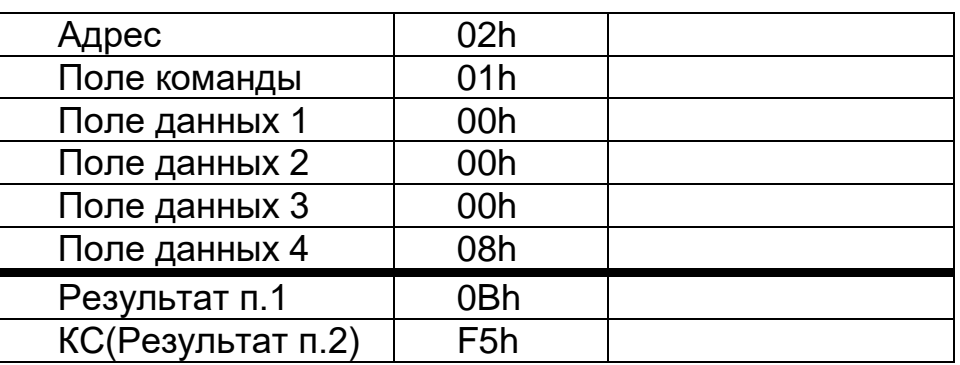

Пример расчета контрольной суммы

*Рисунок 3* - Расчет контрольной суммы

#### **3 Формат сообщения MODBUS-RTU**

3.1 Формат сообщения представлен на рисунке 4

| Старт             | Адрес | Команда | Данные        | КC      | Стоп     |
|-------------------|-------|---------|---------------|---------|----------|
| ⅂аѵза<br>3.5 байт | 1байт | байт    | <b>N</b> байт | 2 байта | 3.5 байт |
|                   |       |         |               |         |          |

Рисунок 4- Формат сообщения *MODBUS-RTU*

3.2 Сообщения начинаются и заканчиваются паузой длительностью не менее длительности передачи 3.5 байт.

3.3 Поле адреса содержит 1 байт. Адреса **SLAVE** находятся в десятичном диапазоне 0-247. Адрес 0 присваивается **SLAVE** которые должны отвечать на ЗАПРОС с любым адресом.

При формировании запроса **MASTER** в поле адреса сообщения устанавливает адрес запрашиваемого **SLAVE**, в поле адреса ОТВЕТ возвращает адрес SLAVE.

3.4 Описание поля команды смотри в п. 2.4.

3.5 Описание поля данных смотри в п.2.5

3.6 Поле контрольной суммы содержит два байта.

Значение КС вычисляется передающим устройством и добавляется к сообщению. Принимающее устройство во время приема сообщения вычисляет КС и сравнивает вычисленное и принятое значения. Несовпадение этих двух значений является ошибкой.

Контрольная сумма вычисляется по стандарту CRC-16

Контрольная сумма передается в следующем порядке сначала идет младший байт, затем передается старший байт.

Например, если значение контрольной суммы равно 1241h, то сначала передается младший байт 41h затем следует старший байт 12h.

#### Пример расчета контрольной суммы

```
unsigned int CRC16(unsigned char *msg, unsigned char len)
          // msg - указатель массив содержащий сообщение
          // len - количество байт в сообшении
  \{register unsigned char CRCHi = 0xFF;
  register unsigned char CRCLo = 0xFF;
  register unsigned char index:
  while (len--)
  \{index = CRCHi \wedge \text{*msg++};CRCHI = CRCLo ^ aCRCHi[index];
  CRCLo = aCRCLo[index];\mathcal{F}return (CRCHi * 256 + CRCLo);
  ļ
unsigned char flash aCRCHi[] = \{0x00, 0xC1, 0x81, 0x40, 0x01, 0xC0, 0x80, 0x41, 0x01, 0xC0,
   0x80, 0x41, 0x00, 0xC1, 0x81, 0x40, 0x01, 0xC0, 0x80, 0x41,
   0x00, 0xC1, 0x81, 0x40, 0x00, 0xC1, 0x81, 0x40, 0x01, 0xC0,
   0x80, 0x41, 0x01, 0xC0, 0x80, 0x41, 0x00, 0xC1, 0x81, 0x40,
   0x00, 0xC1, 0x81, 0x40, 0x01, 0xC0, 0x80, 0x41, 0x00, 0xC1,
   0x81, 0x40, 0x01, 0xC0, 0x80, 0x41, 0x01, 0xC0, 0x80, 0x41,
   0x00, 0xC1, 0x81, 0x40, 0x01, 0xC0, 0x80, 0x41, 0x00, 0xC1,
   0x81, 0x40, 0x00, 0xC1, 0x81, 0x40, 0x01, 0xC0, 0x80, 0x41,
   0x00, 0xC1, 0x81, 0x40, 0x01, 0xC0, 0x80, 0x41, 0x01, 0xC0,
   0x80, 0x41, 0x00, 0xC1, 0x81, 0x40, 0x00, 0xC1, 0x81, 0x40,
```
0x01, 0xC0, 0x80, 0x41, 0x01, 0xC0, 0x80, 0x41, 0x00, 0xC1, 0x81, 0x40, 0x01, 0xC0, 0x80, 0x41, 0x00, 0xC1, 0x81, 0x40, 0x00, 0xC1, 0x81, 0x40, 0x01, 0xC0, 0x80, 0x41, 0x01, 0xC0, 0x80, 0x41, 0x00, 0xC1, 0x81, 0x40, 0x00, 0xC1, 0x81, 0x40, 0x01, 0xC0, 0x80, 0x41, 0x00, 0xC1, 0x81, 0x40, 0x01, 0xC0, 0x80, 0x41, 0x01, 0xC0, 0x80, 0x41, 0x00, 0xC1, 0x81, 0x40, 0x00, 0xC1, 0x81, 0x40, 0x01, 0xC0, 0x80, 0x41, 0x01, 0xC0, 0x80, 0x41, 0x00, 0xC1, 0x81, 0x40, 0x01, 0xC0, 0x80, 0x41, 0x00, 0xC1, 0x81, 0x40, 0x00, 0xC1, 0x81, 0x40, 0x01, 0xC0, 0x80, 0x41, 0x00, 0xC1, 0x81, 0x40, 0x01, 0xC0, 0x80, 0x41, 0x01, 0xC0, 0x80, 0x41, 0x00, 0xC1, 0x81, 0x40, 0x01, 0xC0, 0x80, 0x41, 0x00, 0xC1, 0x81, 0x40, 0x00, 0xC1, 0x81, 0x40, 0x01, 0xC0, 0x80, 0x41, 0x01, 0xC0, 0x80, 0x41, 0x00, 0xC1, 0x81, 0x40, 0x00, 0xC1, 0x81, 0x40, 0x01, 0xC0, 0x80, 0x41, 0x00, 0xC1, 0x81, 0x40, 0x01, 0xC0, 0x80, 0x41, 0x01, 0xC0, 0x80, 0x41, 0x00, 0xC1, 0x81, 0x40 }; unsigned char flash  $aCRCLo[] = \{$ 0x00, 0xC0, 0xC1, 0x01, 0xC3, 0x03, 0x02, 0xC2, 0xC6, 0x06, 0x07, 0xC7, 0x05, 0xC5, 0xC4, 0x04, 0xCC, 0x0C, 0x0D, 0xCD, OXOF, OXCF, OXCE, OXOE, OXOA, OXCA, OXCB, OXOB, OXC9, OXO9, 0x08, 0xC8, 0xD8, 0x18, 0x19, 0xD9, 0x1B, 0xDB, 0xDA, 0x1A, 0x1E, 0xDE, 0xDF, 0x1F, 0xDD, 0x1D, 0x1C, 0xDC, 0x14, 0xD4, 0xD5, 0x15, 0xD7, 0x17, 0x16, 0xD6, 0xD2, 0x12, 0x13, 0xD3, 0x11, 0xD1, 0xD0, 0x10, 0xF0, 0x30, 0x31, 0xF1, 0x33, 0xF3, 0xF2, 0x32, 0x36, 0xF6, 0xF7, 0x37, 0xF5, 0x35, 0x34, 0xF4, 0x3C, 0xFC, 0xFD, 0x3D, 0xFF, 0x3F, 0x3E, 0xFE, 0xFA, 0x3A, 0x3B, 0xFB, 0x39, 0xF9, 0xF8, 0x38, 0x28, 0xE8, 0xE9, 0x29, OXEB, OX2B, OX2A, OXEA, OXEE, OX2E, OX2F, OXEF, OX2D, OXED, 0xEC, 0x2C, 0xE4, 0x24, 0x25, 0xE5, 0x27, 0xE7, 0xE6, 0x26, 0x22, 0xE2, 0xE3, 0x23, 0xE1, 0x21, 0x20, 0xE0, 0xA0, 0x60, 0x61, 0xA1, 0x63, 0xA3, 0xA2, 0x62, 0x66, 0xA6, 0xA7, 0x67, 0xA5, 0x65, 0x64, 0xA4, 0x6C, 0xAC, 0xAD, 0x6D, 0xAF, 0x6F, 0x6E, 0xAE, 0xAA, 0x6A, 0x6B, 0xAB, 0x69, 0xA9, 0xA8, 0x68,

0x78, 0xB8, 0xB9, 0x79, 0xBB, 0x7B, 0x7A, 0xBA, 0xBE, 0x7E, 0x7F, 0xBF, 0x7D, 0xBD, 0xBC, 0x7C, 0xB4, 0x74, 0x75, 0xB5, 0x77, 0xB7, 0xB6, 0x76, 0x72, 0xB2, 0xB3, 0x73, 0xB1, 0x71, 0x70, 0xB0, 0x50, 0x90, 0x91, 0x51, 0x93, 0x53, 0x52, 0x92, 0x96, 0x56, 0x57, 0x97, 0x55, 0x95, 0x94, 0x54, 0x9C, 0x5C, 0x5D, 0x9D, 0x5F, 0x9F, 0x9E, 0x5E, 0x5A, 0x9A, 0x9B, 0x5B, 0x99, 0x59, 0x58, 0x98, 0x88, 0x48, 0x49, 0x89, 0x4B, 0x8B, 0x8A, 0x4A, 0x4E, 0x8E, 0x8F, 0x4F, 0x8D, 0x4D, 0x4C, 0x8C, 0x44, 0x84, 0x85, 0x45, 0x87, 0x47, 0x46, 0x86, 0x82, 0x42.

0x43, 0x83, 0x41, 0x81, 0x80, 0x40 };

#### $\overline{4}$ Описание команд

4.1 Команда 04h. Считать информацию регистров данных Команда 04h служит для чтения регистров данных. ЗАПРОС

Определяет адрес **SLAVE**. начальный адрес и число регистров данных, значения которых необходимо считать.

На рисунке 5 приведен пример запроса на считывание регистров данных  $2-4$  SLAVE с адресом 17 (11h):

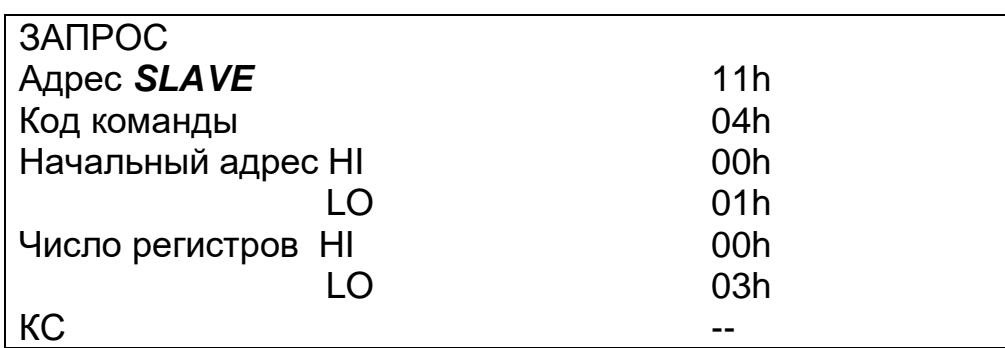

Рисунок 5 - Структура сообщения ЗАПРОС команды 04h

**OTBET** 

Содержит адрес **SLAVE**, код команды, поле регистров данных и число байт в поле регистров данных.

Содержимое регистра является шестнадцатиразрядным числом (два байта).

На рисунке 6 приведен пример ОТВЕТА на ЗАПРОС.

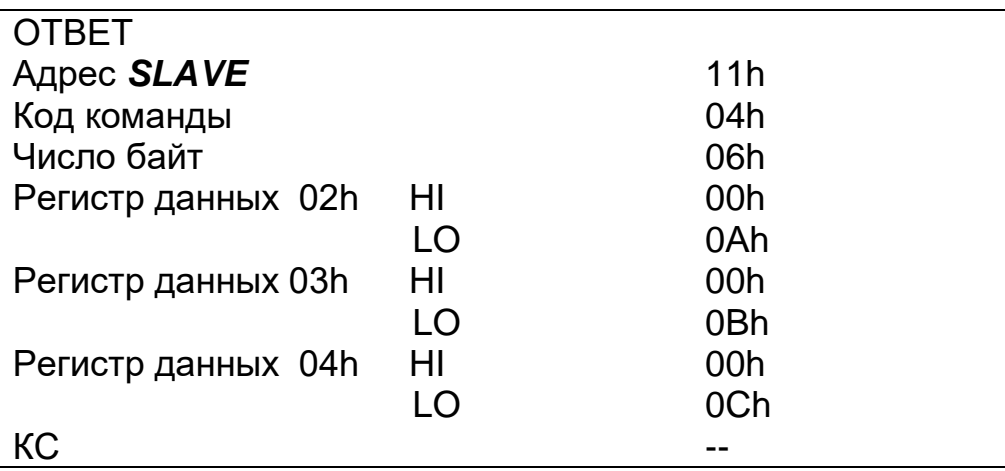

Рисунок 6 - Структура сообщения ОТВЕТ команды 04h

4.2 Команда 03h. Считать значения регистров настроек

Команда 03h служит для чтения регистров настроек. **SANPOC** 

Определяет адрес **SLAVE**, начальный адрес и число регистров настроек, значение которых необходимо считать.

На рисунке 7 приведен пример ЗАПРОСА на чтение регистров настроек 2–4  $SLAVE$  с адресом 17 (11h):

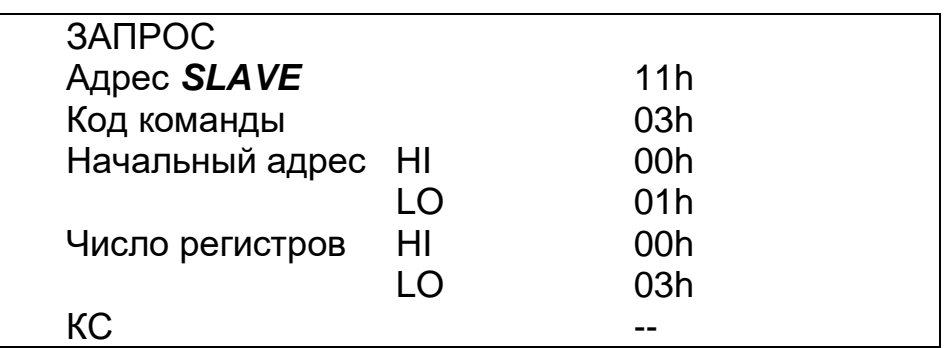

Рисунок 7 - Структура сообщения ЗАПРОС команды 03h

**OTBET** 

Содержит адрес SLAVE, код команды, поле регистров настроек и число байт в поле регистров настроек.

Содержимое регистра является шестнадцатиразрядным числом (два байта).

На рисунке 8 приведен пример ОТВЕТА на ЗАПРОС.

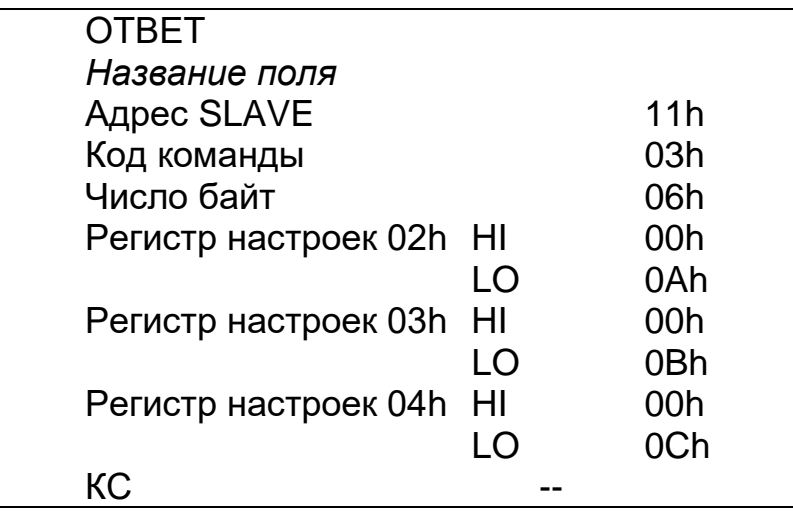

Рисунок 8 - Структура сообщения ОТВЕТ команды 03h

#### 4.3 Команда 10h. Установить значение регистров настроек

Команда 10h служит для установки значений регистров настроек.

Регистры настройки SLAVE могут иметь статус «только чтение», при попытке установить в них новое значение остаются без изменений.

ЗАПРОС

Определяет адрес **SLAVE**, начальный адрес, число регистров настроек, поле регистров настроек и число байт в поле регистров настроек.

На рисунке 9 приведен пример ЗАПРОСА на установку значений регистров настроек 2-4  $SLAVE$  с адресом 17 (11h):

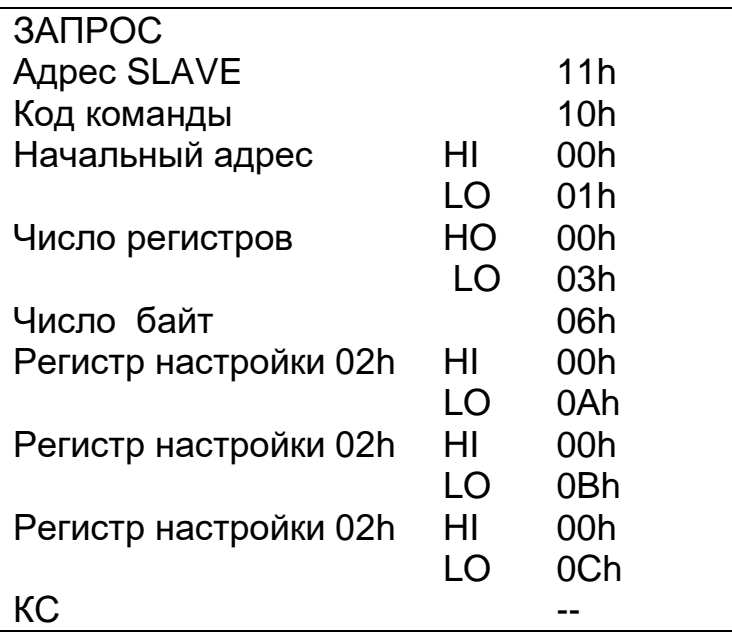

*Рисунок 9* − Структура сообщения ЗАПРОС команды 10h

### ОТВЕТ

Содержит адрес *SLAVE*, код команды, начальный адрес и число регистров в поле регистров настроек.

На рисунке 10 приведен пример ОТВЕТА на ЗАПРОС.

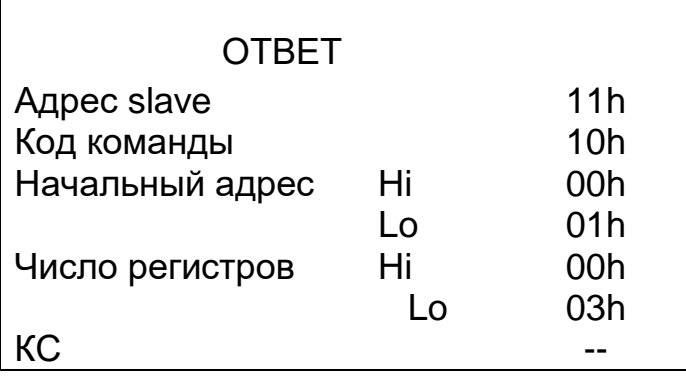

*Рисунок 10* – Структура ОТВЕТА команды 10h

#### **5 Описание регистров**

5.1 Описание регистров настроек приведено в таблице 1

#### *Таблица 1*

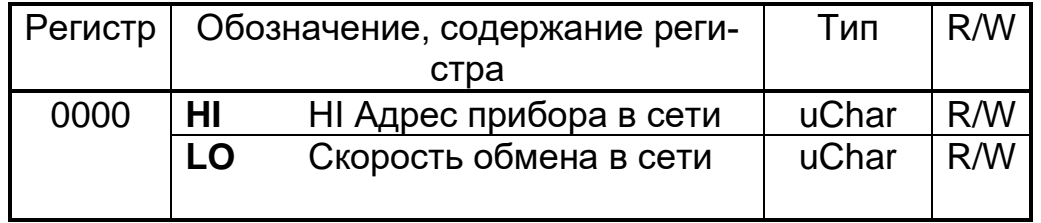

## Продолжение таблицы 1

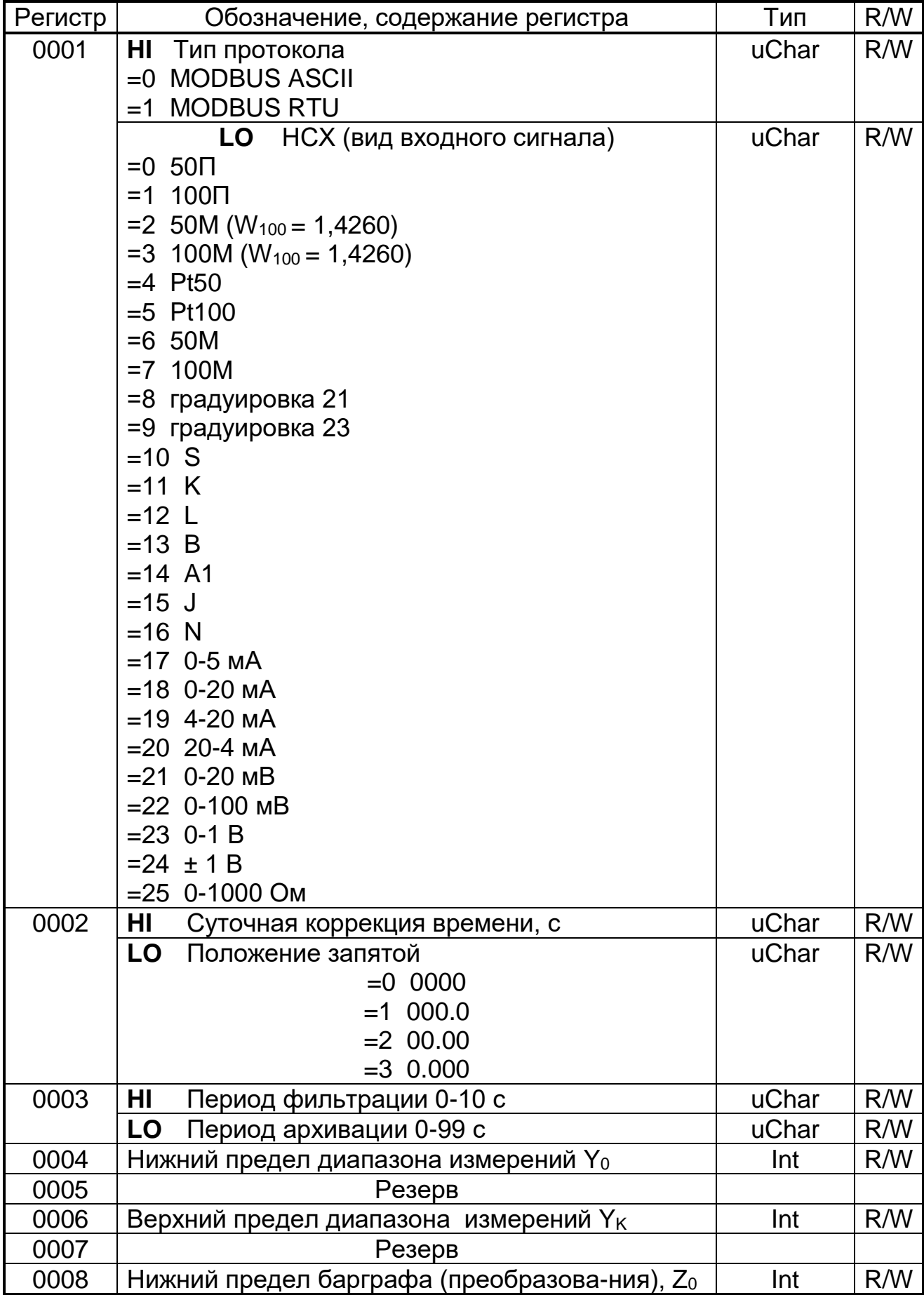

# Продолжение таблицы 1

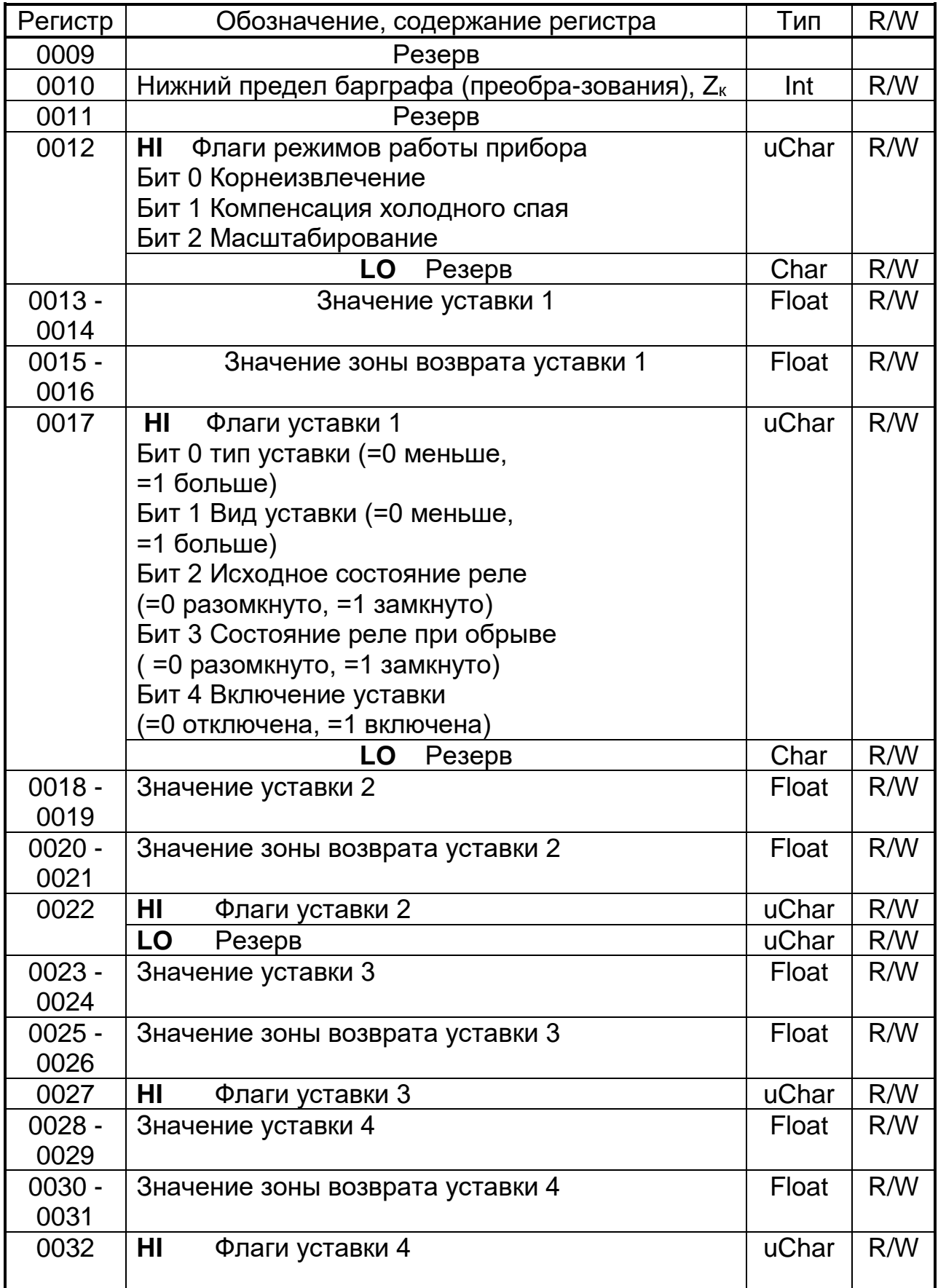

5.2 Описание регистров данных приведено в таблице 2 (для ASCII, RTU).

#### *Таблица 2*

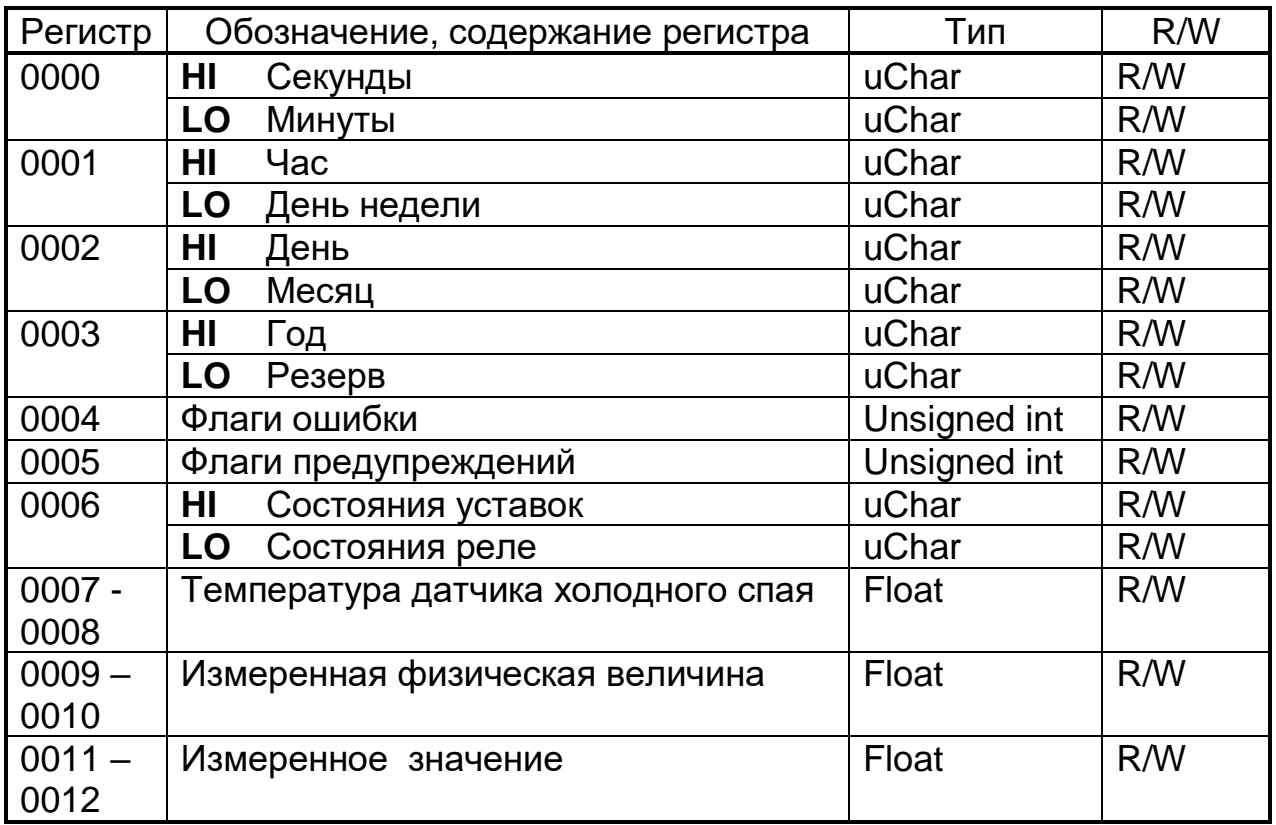

# ГРУППА ПРЕДПРИЯТИЙ ≤ **ЧЕЛЯБИНСК ТЕПЛОПРИБОР**

#### **Контактная информация:**

- **Адрес: 454047, Россия, Челябинск, ул. Павелецкая 2-я, д. 36, стр. 3, оф. 203**
- **Телефон: +7 351 725-75-64**

**Факс: +7 351 725-89-59**

- **E-mail: sales@tpchel.ru**
	- **Сайт: www.tpchel.ru**

**Сервисная служба: +7 (351) 725-74-72, 725-75-10** 

**Продукция произведена ООО «ТЕПЛОПРИБОР-СЕНСОР»**

**2023**